# **Programmieren im Unterricht mit dem Calliope mini**

Informationen, weiterführende Links und Tipps für Ihren Unterricht

## Was ist der Calliope mini?

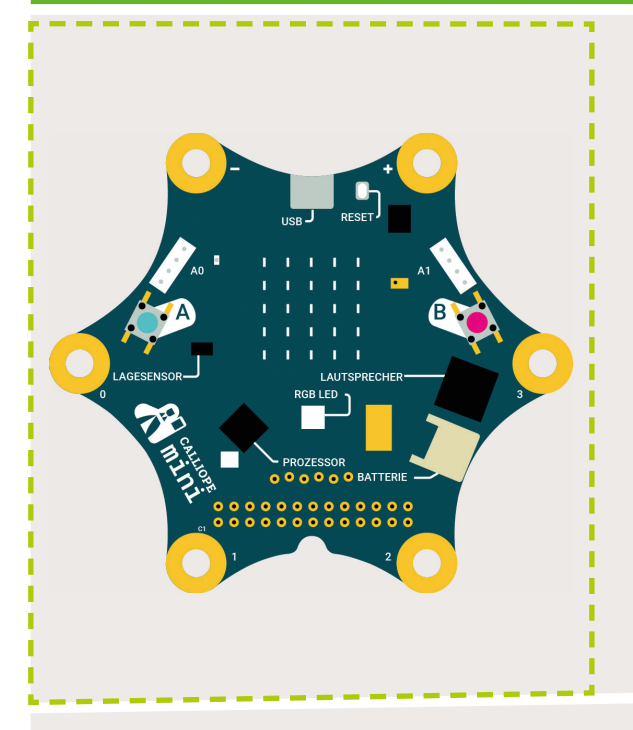

Der Calliope mini ist ein sogenannter Mikrocontroller, der mittels einer blockbasierten, grafischen Programmiersprache auf spielerische Art und Weise und ohne Vorkenntnisse programmiert werden kann. Er bietet zahlreiche kreative Möglichkeiten und stellt ein niederschwelliges Angebot dar, um Schüler\*innen die Welt des Programmierens näher zu bringen. Ob zur Konstruktion eines Roboters oder zur Übertragung von Nachrichten: Mit wenigen Klicks lassen sich eigene Programme für den Mikroprozessor erstellen. Neben 25 roten und einer RGB-LED (eine LED zur Ausgabe von Mischfarben aus **R**ot, **G**rün und **B**lau) sowie zwei programmierbaren Buttons enthält das Board einen kombinierten Lagesensor mit Bewegungssensor und Kompass. Über ein Bluetooth-Modul kann der Calliope mini mit anderen Geräten kommunizieren. Der Mikroprozessor ist mit dem Computer programmierbar; per App lassen sich selbst erstellte Programme kabellos übertragen. Alle Hintergrundinformationen zu Calliope finden Sie unter www.calliope.cc.

"Mit dem Calliope mini können schon Grundschulkinder kreativ und *spielerisch lernen, wie die digitale Welt funktioniert."* (Gesche Joost, Mitbegründerin Calliope gGmbH)

#### Den mini zum Laufen bringen - die Calliope Editoren:

Zum Schreiben der Programme können unterschiedliche Editoren genutzt werden.

- ∙ Der Calliope mini Editor stellt die einfachste Art dar, den Mikroprozessor zu programmieren. Mit ihm können eigene Bilder und Texte schnell und einfach auf den mini gebracht werden. Zu finden im DigiBitS-Materialpool unter dem *DigiBitS-Webcode: 42410*
- ∙ Mit MakeCode kann der Calliope mini durch das Anordnen von Programmier-Blöcken vielfältig gesteuert werden. Fortgeschrittene Lehrkräfte und Schüler\*innen können außerdem die Programmiersprache JavaScript nutzen, die in erster Linie zur Programmierung von Webseiten verwendet wird. Zugriff über den *DigiBitS-Webcode: 42411*
- ∙ Das Open Roberta Lab ist eine frei verfügbare cloudbasierte Programmierplattform, auf der Kinder, Jugendliche und Erwachsene programmieren lernen können. Der Calliope mini wird hier mit der grafischen Programmiersprache NEPO via "drag and drop" zum Leben erweckt. Die Open-Source-Plattform beruht auf der langjährigen Erfahrung der Fraunhofer-Initiative "Roberta® – Lernen mit Robotern". *DigiBitS-Webcode: 42412*

#### Der Calliope mini im Unterricht

Auf der Webseite von Calliope finden sich zahlreiche Materialien und Lehrerhandreichungen, die Lehrkräfte bei der Einarbeitung in das Programmieren mit dem Calliope mini unterstützen:

- ∙ *Bergische Universität Wuppertal:* Lehrerhandreichung zur Didaktik der Informatik. Klärung informationstechnischer Grundlagen. *DigiBitS-Webcode: 42469*
- ∙ *App Camps:* Online-Kurse für Lehrende und deren Klassen sowie umfangreiche Unterrichtsmaterialien zum Calliope mini. *DigiBitS-Webcode: 42470*
- ∙ *Landesinstitut für Pädagogik und Medien Saarland:* Überblickskarten zum Calliope mini, die im Unterricht eingesetzt werden können. *DigiBitS-Webcode: 42471*
- ∙ *RWTH Aachen, Schülerlabor Informatik:* Modul zum Calliope mini mit zahlreichen Materialien, die kostenlos heruntergeladen werden können. *DigiBitS-Webcode: 42472*
- ∙ *Code Your Life:* Wetterstation, die mithilfe einer ausführlichen Projektanleitung nachprogrammiert werden kann. *DigiBitS-Webcode: 42473*
- ∙ *Cornelsen Lehrerhandreichung:* Elf konkrete Coding-Beispiele helfen bei der Umsetzung erster Programmierprojekte im Unterricht. *DigiBitS-Webcode: 42375*
- Die gesammelten Begleitmaterialien für Lehrkräfte finden Sie unter www.calliope.cc/schulen/schulmaterial. Zahlreiche Programmierprojekte, die bereits umgesetzt wurden, sind auf der Projekt-Seite von Calliope zu finden. Zugriff unter www.calliope.cc/projekte oder über den *DigiBitS-Webcode: 42378*

## Erste Schritte mit dem Calliope mini

# erlebeIT by bitkom

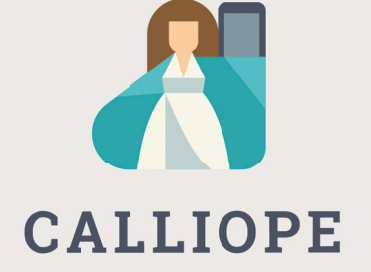

TüftelAkademie

#### Workshop "Programmieren im Unterricht" von erlebe IT

Informationen zu den Inhalten sowie zum Ablauf des Workshops erhalten Sie unter www.erlebe-it.de/angebote-fuer-schulen/programmieren-im-unterricht oder dem *DigiBitS-Webcode: 42352*. Sollte Ihnen eine Teilnahme an der Fortbildung nicht möglich sein, können Sie die Workshop-Unterlagen sowie weitere kostenfreie Materialien auf der Material-Plattform von erlebeIT kostenlos herunterladen. *DigiBitS-Webcode: 42386*

#### Kostenfreie Lehrkräftefortbildung von der Calliope gGmbH

Der Online-Kurs richtet sich an Lehrer\*innen und Pädagog\*innen aller Schulformen, die in den Klassenstufen 3 bis 6 unterrichten. Ziel des Kurses ist es, Lehrkräfte an die Arbeit mit dem Calliope mini heranzuführen und ihnen Hilfestellungen für den Einsatz des minis im Unterricht an die Hand zu geben. Weitere Informationen zum Online-Kurs finden Sie unter www.mooc.house/courses/calli1 sowie im DigiBitS-Materialpool unter dem *DigiBitS-Webcode: 4246*.

#### Lernmodule zum Calliope mini von der TüftelAkademie

In den Lernmodulen werden die grundlegenden Funktionsweisen des Calliope mini vorgestellt und praktisch erprobt. Das Angebot richtet sich an Lehrkräfte aller Fächer, um diese mit dem Calliope mini vertraut zu machen. Alle Lehr- und Lernmaterialien zu den Modulen können kostenlos auf den Seiten der TüftelAkademie (https://tueftelakademie.de/?s=calliope) heruntergeladen werden. Um Zugang zu den zugehörigen Onlinevideos zu erhalten, muss das jeweilige Modul gekauft werden. Weitere Informationen zur TüftelAkademie finden Sie unter dem *DigiBitS-Webcode: 42464*.

#### Tipp für den Einsatz im Klassenzimmer

#### ∙ Einen Klassensatz Calliope mini leihen

Sie möchten gerne ein Projekt mit dem Calliope mini in Ihrer Klasse durchführen - an Ihrer Schule ist aber (noch) kein Calliope mini-Klassensatz verfügbar? Kein Problem! Calliope hat auf seiner Webseite eine Karte veröffentlicht, in der Medienzentren und weitere Stellen aufgeführt sind, bei denen Sie Klassensätze ganz einfach leihen können. Zugriff unter https://calliope.cc/community

#### ∙ Einen Klassensatz Calliope mini kaufen

Sie können den Calliope mini in verschiedenen Onlineshops käuflich erwerben. Einen Klassensatz Calliope mini können Sie über den Cornelsen Verlag beziehen, der als Kooperationspartner die Bestellung und den Versand der Calliope minis abwickelt. Zur Bestellung der Klassensätze gelangen Sie unter www.cornelsen.de/calliope.

#### Für Fortgeschrittene

• In seinem Buch "IoT Projekte mit Mynewt OS. Band 1: Calliope mini als Einstieg" zeigt Alfred Schilken, wie mit einer professionellen Entwicklungsumgebung und einem leistungsfähigen Mikrocontroller-Betriebssystem komplexe Internet of Things-Projekte entwickelt werden können. In praktischen Projekten für den Calliope mini wird erklärt, wie das Mynewt Betriebssystem grundsätzlich aufgebaut ist und wie es programmiert werden kann. Das Buch ist für all diejenigen geeignet, die eine Alternative zu grafischen Programmiersprachen wie Open Roberta und MakeCode suchen. Zugriff über den *DigiBitS-Webcode: 42474*